МИНОБРНАУКИ РОССИИ ФЕДЕРАЛЬНОЕ ГОСУДАРСТВЕННОЕ БЮДЖЕТНОЕ ОБРАЗОВАТЕЛЬНОЕ УЧРЕЖДЕНИЕ ВЫСШЕГО ПРОФЕССИОНАЛЬНОГО ОБРАЗОВАНИЯ «БЕЛГОРОДСКИЙ ГОСУДАРСТВЕННЫЙ ТЕХНОЛОГИЧЕСКИЙ УНИВЕРСИТЕТ им. В.Г.ШУХОВА» (БГТУ им. В.Г. Шухова)

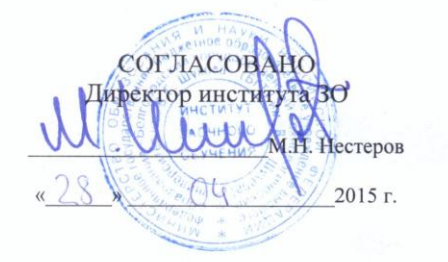

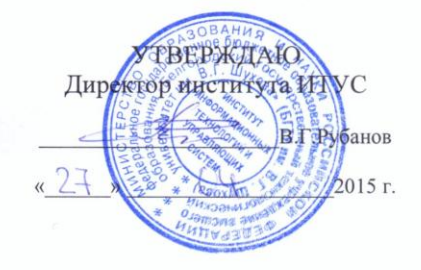

РАБОЧАЯ ПРОГРАММА лисциплины

Офисные информационные технологии

направление подготовки

09.03.02 Информационные системы и технологии

профиль программы

Информационные системы и технологии

Квалификация

бакалавр

Форма обучения

заочная

Институт: Информационных технологий и управляющих систем

Кафедра: Информационных технологий

Белгород - 2015

Рабочая программа составлена на основании требований:

- Федерального государственного образовательного стандарта высшего образования по направлению подготовки 09.03.02 Информационные системы и технологии(уровень бакалавриата), утвержденного Приказом Министерства образования и науки Российской Федерации. от 12 марта 2015 г. № 219
- плана учебного процесса БГТУ им. В.Г. Шухова, введенного в действие в 2015 г.

16 (C.H. Pora) Составитель: ст. преп.

Рабочая программа обсуждена на заседании кафедры информационных технологий

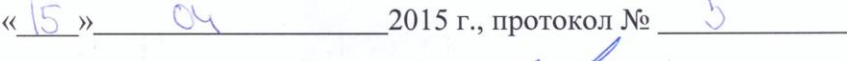

 $\geq$  (И.В. Иванов) Зав. кафедрой: канд. техн. наук, доц.

Рабочая программа одобрена методической комиссией института **ИТУС** 

 $\kappa$ 23»  $04$ <u>2015</u> г., протокол № <u>9</u> (Ю. И. Солопов) Председатель: доц.

## **1. ПЛАНИРУЕМЫЕ РЕЗУЛЬТАТЫ ОБУЧЕНИЯ ПО ДИСЦИПЛИНЕ**

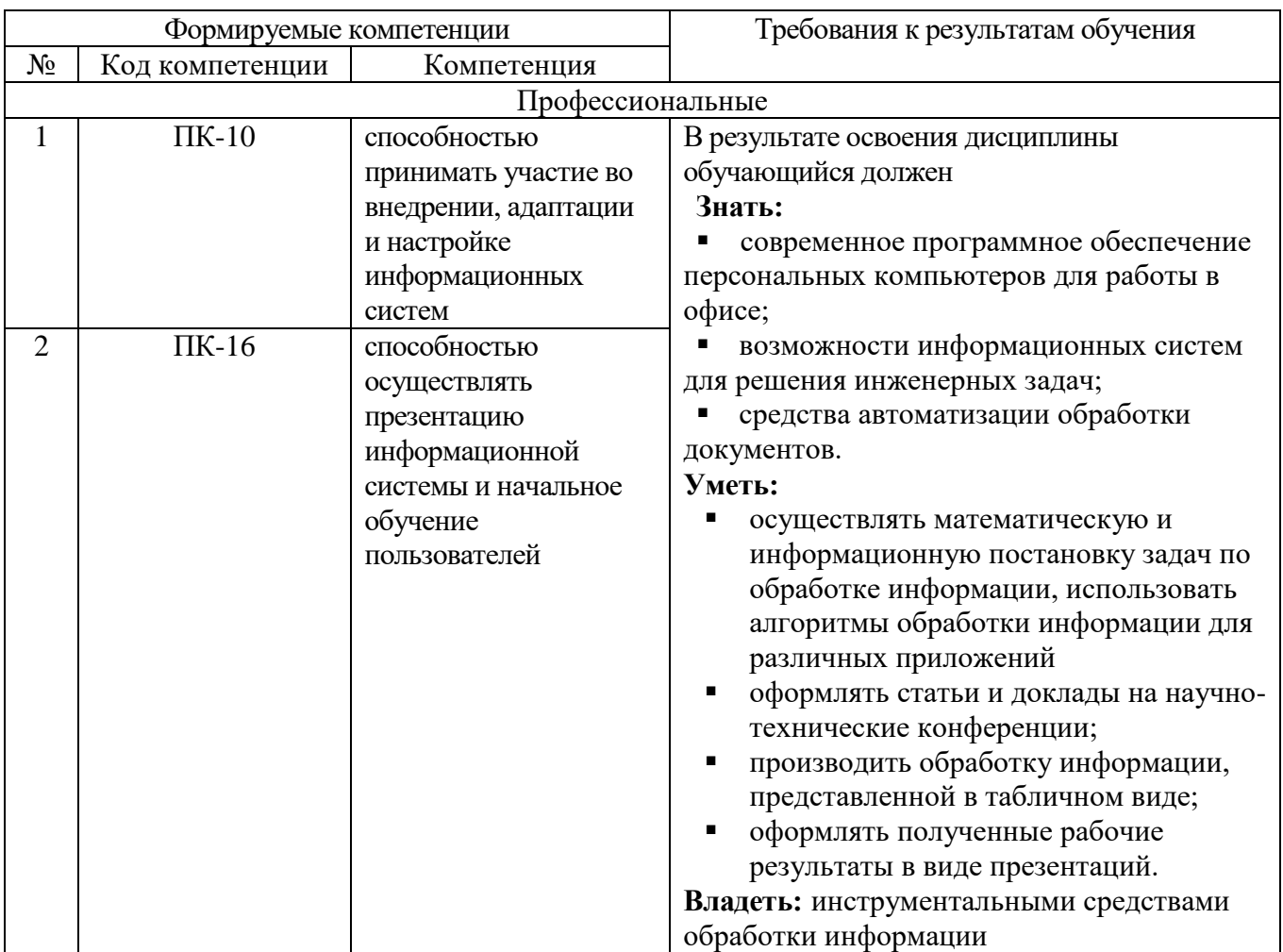

## **1. МЕСТО ДИСЦИПЛИНЫ В СТРУКТУРЕ ОБРАЗОВАТЕЛЬНОЙ ПРОГРАММЫ**

Содержание дисциплины основывается и является логическим продолжением следующих дисциплин:

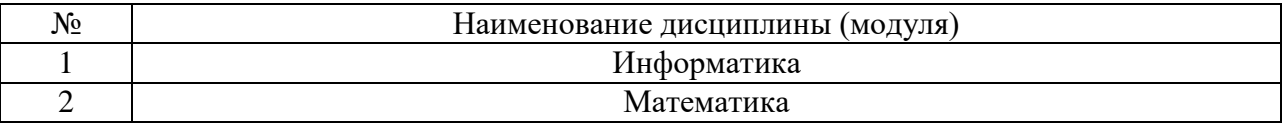

Содержание дисциплины служит основой для изучения следующих дисциплин:

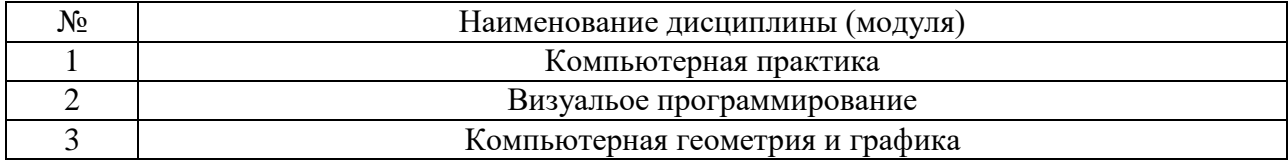

## **2. ОБЪЕМ ДИСЦИПЛИНЫ**

Общая трудоемкость дисциплины составляет 4 зач. единиц, 144 часа.

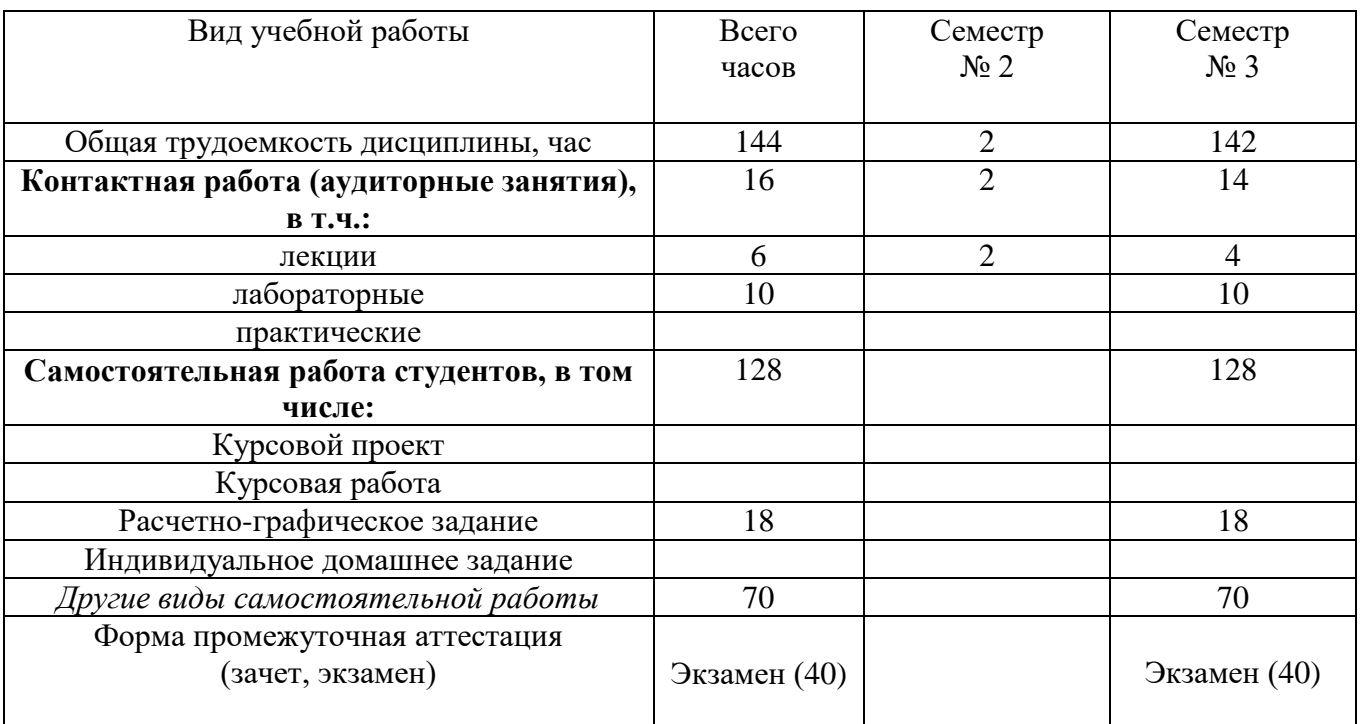

## **3. СОДЕРЖАНИЕ ДИСЦИПЛИНЫ 4.1 Наименование тем, их содержание и объем Курс 1 Семестр 2**

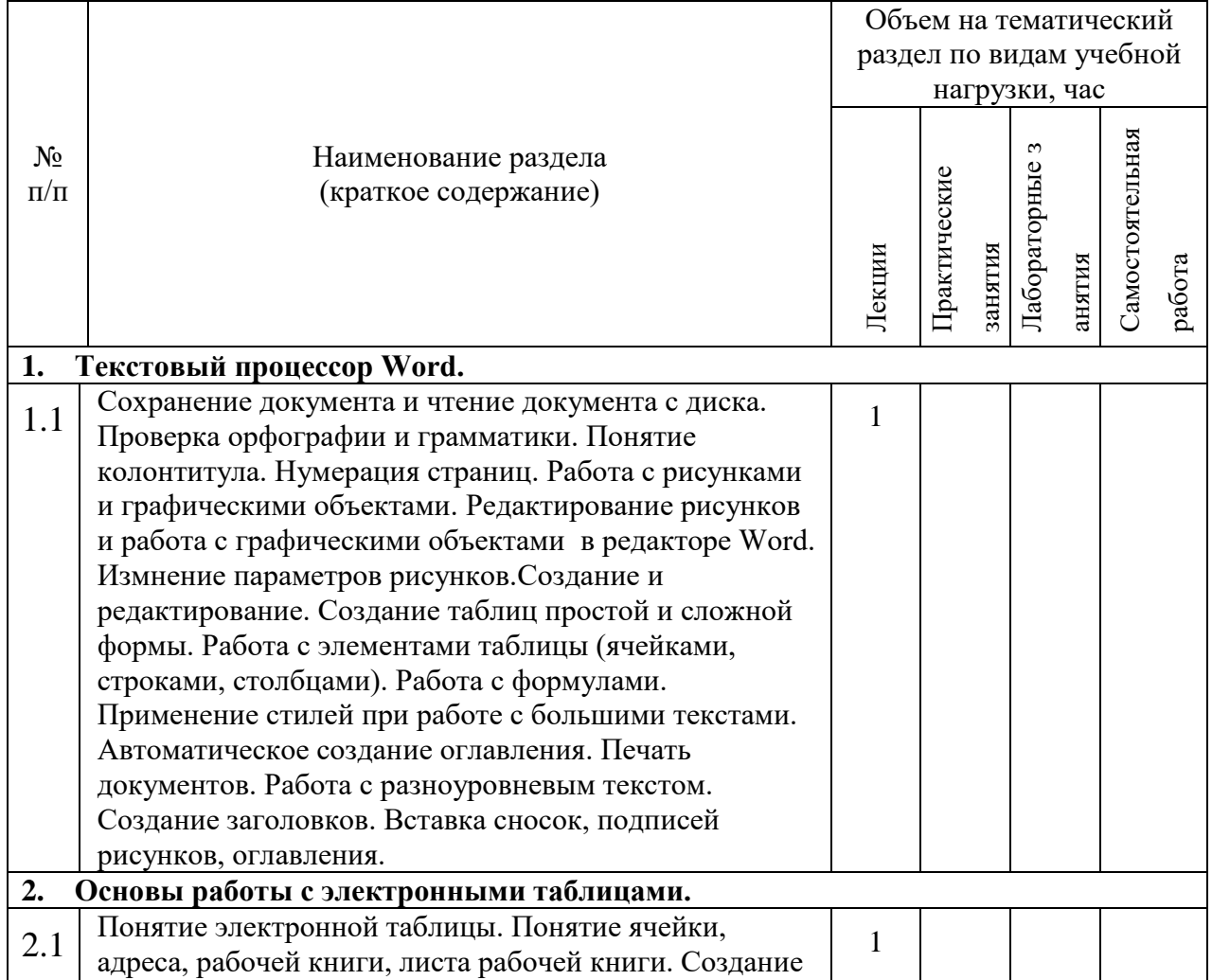

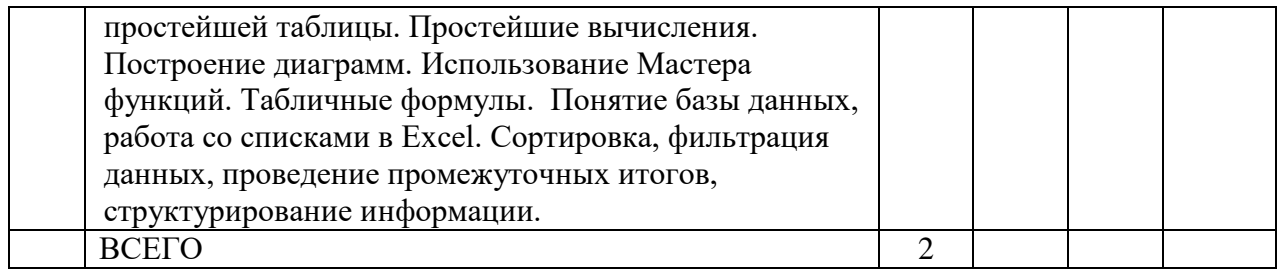

# **Курс 2 Семестр 3**

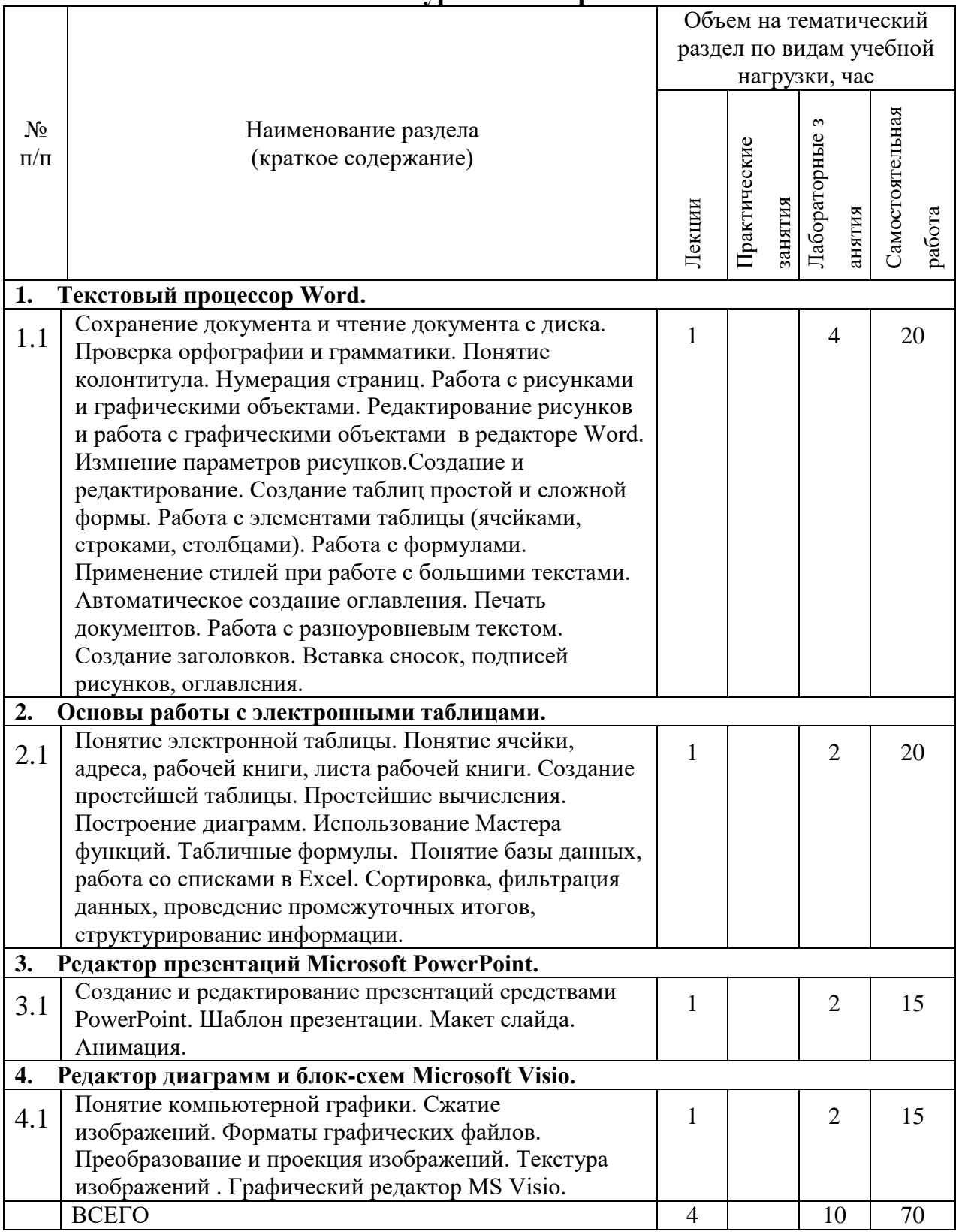

# 4.2. Содержание практических (семинарских) занятий

Не предусмотрено.

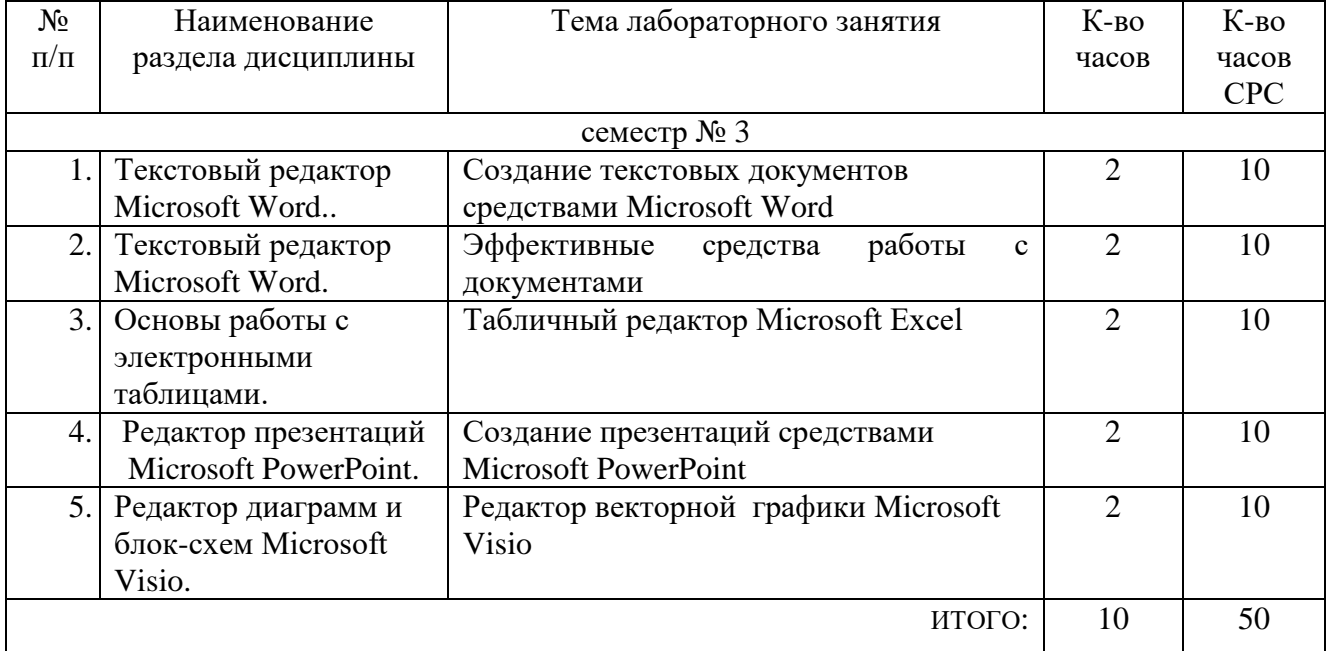

## 4.3. Содержание лабораторных занятий

#### 4. ФОНД ОЦЕНОЧНЫХ СРЕДСТВ ДЛЯ ПРОВЕДЕНИЯ ТЕКУЩЕГО КОНТРОЛЯ УСПЕВАЕМОСТИ, ПРОМЕЖУТОЧНОЙ АТТЕСТАЦИИ ПО ИТОГАМ ОСВОЕНИЯ ДИСЦИПЛИНЫ

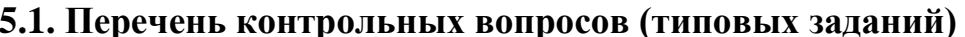

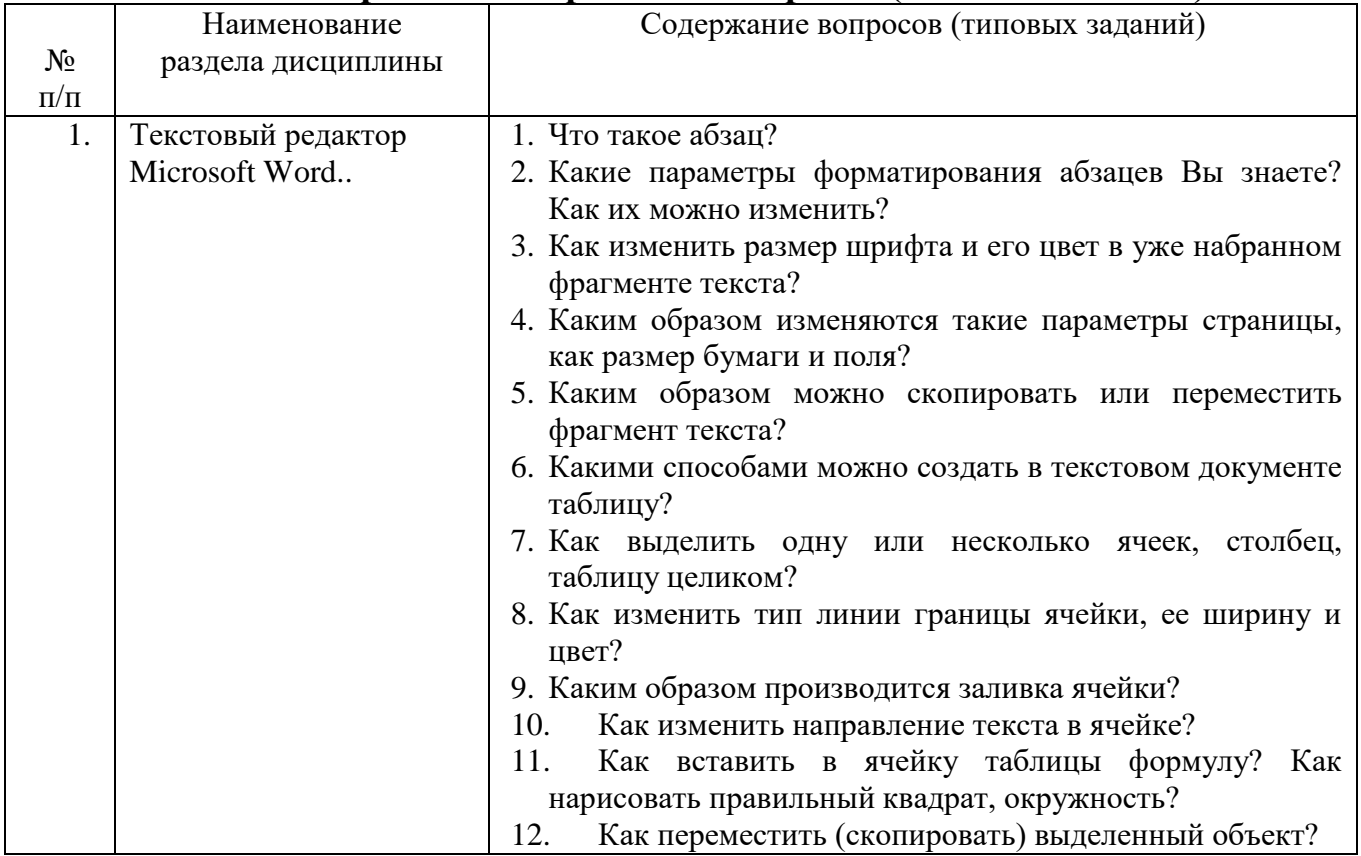

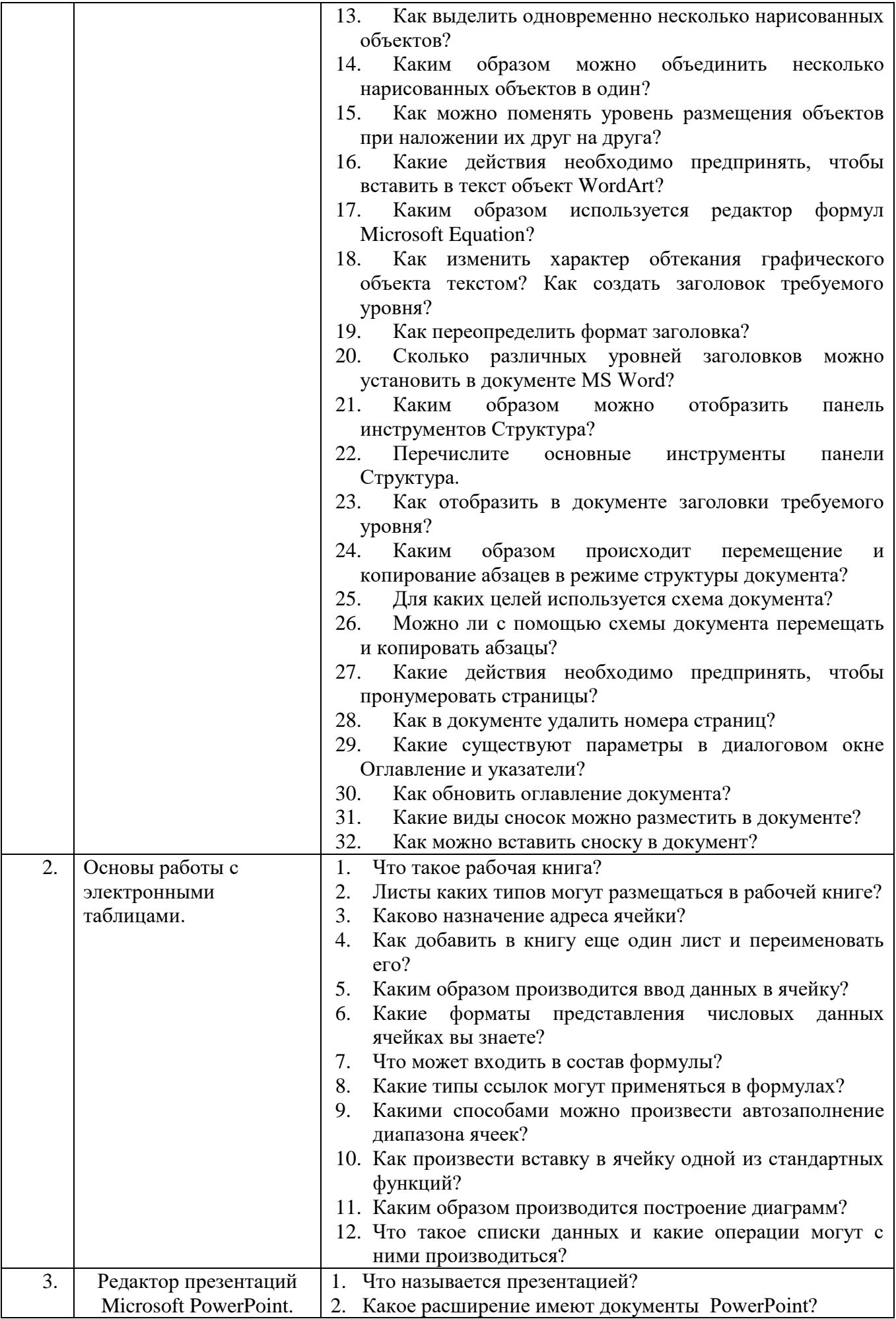

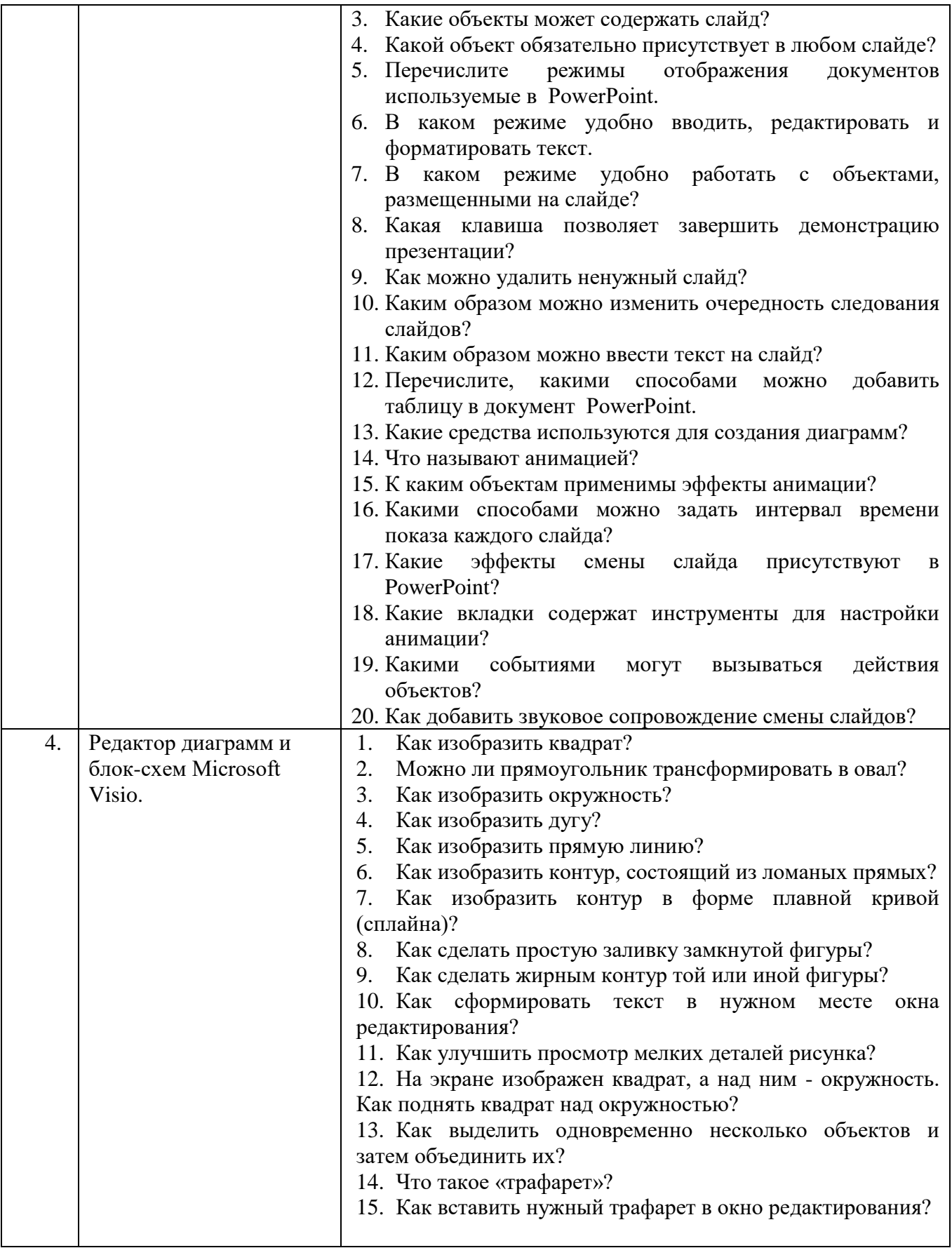

# **5.2. Перечень тем курсовых проектов, курсовых работ,**

#### **их краткое содержание и объем.**

*Учебным планом не предусмотрено.*

#### **5.3. Перечень индивидуальных домашних заданий, расчетно-графических заданий.**

Студент создает презентацию по заданной теме (30-40 слайдов по темам лекционных занятий) и описывает процесс ее создания в отчете. Презентация создается по заранее выданному шаблону. Параметры оформления отчета указаны в лабораторной работе №2 «Эффективные средства работы с документами».

Целью выполнения расчетно-графического задания является подготовка студентов к грамотному оформлению рефератов, курсовых работ, дипломной записки. Закрепление навыков при создании объемных и сложных текстовых документов, включающих в себя текст, таблицы, рисунки, разноуровневые заголовки. Разработка и оформление презентации готовят студентов к правильному оформлению свойх выступлений и докладов.

#### **5.4. Перечень контрольных работ.**

*Учебным планом не предусмотрено.*

## **6.ОСНОВНАЯ И ДОПОЛНИТЕЛЬНАЯ ЛИТЕРАТУРА**

#### **6.1. Перечень основной литературы**

- 1. Несен А. В. Microsoft Word 2010: от новичка к профессионалу Учебное пособие М.: СОЛОН- ПРЕСС 2011 <http://e.lanbook.com/view/book/1210/>
- 2. Рога С. Н., Смышляев А. Г., Солопов Ю. И. Офисные информационные технологии: метод. указания к выполнению лаб. работ для студентов очной формы обучения направлений бакалавриата 09.03.02 - Информ. системы и технологии; 09.03.03 - Прикладная информатика. Метод. указания Белгород : Изд-во БГТУ им. В. Г. Шухова 2015

#### **6.2. Перечень дополнительной литературы**

- 1. Мирошниченко П. П., Голицын А. И., Прокди Р. Г. Новичок. Word 2010: создание и редактирование текстовых документов Учебное пособие СПб.: Наука и Техника 2010 <http://www.knigafund.ru/books/58042/>
- 2. Симонович С.В. Информатика. Базовый курс Учебное пособие СПб.:Питер 2003

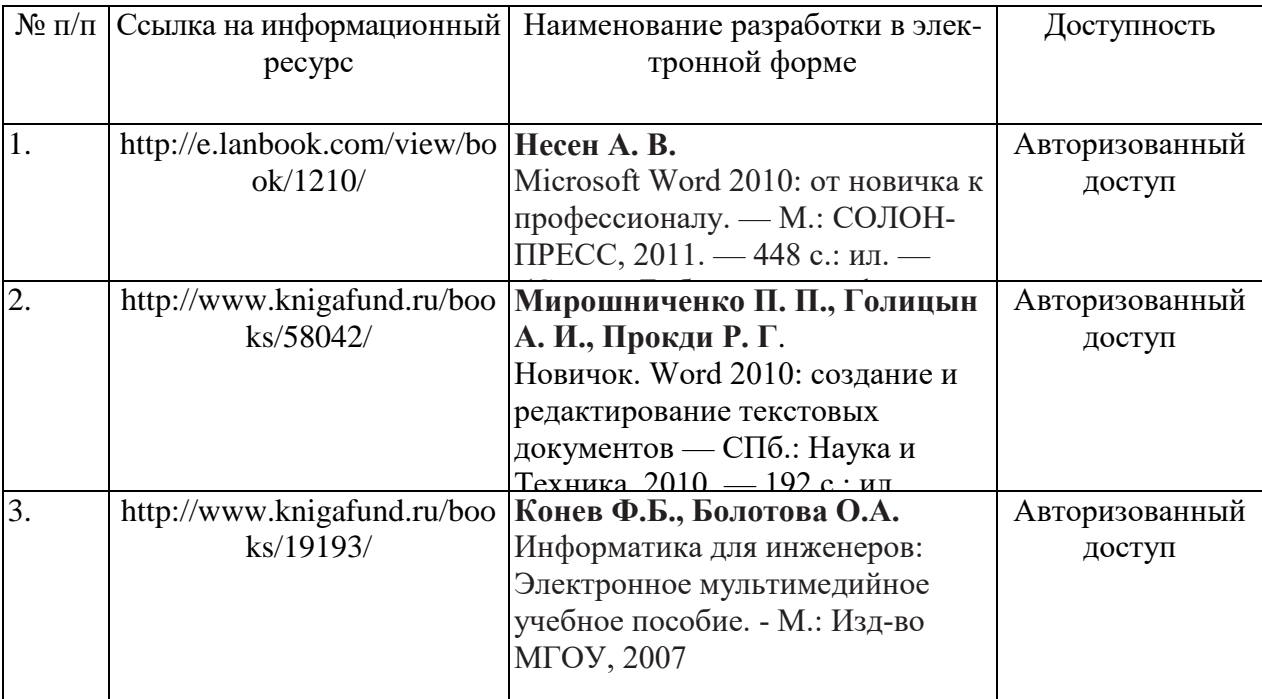

## **7.МАТЕРИАЛЬНО-ТЕХНИЧЕСКОЕ И ИНФОРМАЦИОННОЕ ОБЕСПЕЧЕНИЕ**

Учебные аудитории для проведения лекционных занятий, лабораторных занятий, выполнения расчетно-графических заданий, групповых и индивидуальных консультаций, текущего контроля и промежуточной аттестации, а также помещения для самостоятельной работы обучающихся, оснащенные компьютерной техникой с возможностью подключения к сети «Интернет» и обеспечением доступа в электронную информационно-образовательную среду организации. Аудитории для лекционных занятий оборудованы специализированной мебелью, мобильным или стационарным мультимедийным проектором, переносным экраном, ноутбуком, или компьютерами на базе одно или двухъядерных процессоров с тактовой частотой не менее 2 ГГц, объемом оперативной памяти не менее 2 Гб и жесткого диска до 500 Гб; локальная сеть с пропускной способностью 100 Мбит/с; лазерные принтеры или многофункциональные устройства форматов А4, А3; планшетные сканеры (при отсутствии МФУ).

Для проведения лабораторных занятий могут использоваться компьютерные классы, оснащенные компьютерами с установленными программными продуктами:

Лицензионное ПО:

- Microsoft Office Professional
- Microsoft Windows
- Система компьютерного тестирования знаний VeralTest

#### 8. УТВЕРЖДЕНИЕ РАБОЧЕЙ ПРОГРАММЫ

Утверждение рабочей программы с изменениями, дополнениями

1. На титульном листе рабочей программы читать название «Федеральное государственное бюджетное образовательное учреждение высшего профессионального образования» как «Федеральное государственное бюджетное образовательное учреждение высшего образования»

 $2.$ Институт информационных технологий и управляющих систем был переименован 30.04.2016 г. в институт Энергетики, информационных технологий и управляющих систем на основании приказа № 4/52 от 29.02.2016 г.

Рабочая программа с изменениями, дополнениями утверждена на 2016/2017 учебный год.

Протокол № 7 заседания кафедры ИТ от «15»  $\mu$  2016 г.

 $(H.B. H BaHOB)$ 

Заведующий кафедрой: канд.техн. наук, дод-

(А.В. Белоусов) Директор института ЭИТУС: канд.техн. наук, доц.

Рабочая программа без изменений и дополнений утверждена на 20<sup>17</sup>/20<sup>18</sup> учебный год.

Протокол № 12 заседания кафедры ИТ от «27» 06  $207Z$ r.

Заведующий кафедрой: канд.техн. наук, доц рислеф (И.В. Иванов)

Директор института ЭИТУС: канд.техн. наук, доц

 $(A.B.$  Белоусов)

Утверждение рабочей программы с изменениями, дополнениями

Изменения в п. 6 1.

Рабочая программа с изменениями, дополнениями утверждена на 20<sup>18</sup>/20<sup>19</sup> учебный год.

Протокол №  $6$  заседания кафедры ИТ от « 11, 04  $2078$  r.

**(И.В. Иванов)** 

Заведующий кафедрой: канд.техн. наук, доц 110

Директор института ЭИТУС: канд.техн. наук, доц (А.В. Белоусов)

#### **6. ОСНОВНАЯ И ДОПОЛНИТЕЛЬНАЯ ЛИТЕРАТУРА**

#### **6.1. Перечень основной литературы**

- 1.Рога С. Н. Офисные информационные технологии : метод. указания к выполнению лаб. работ для студентов очной формы обучения направлений бакалавриата 09.03.02 - Информ. системы и технологии; 09.03.03 - Прикладная информатика / БГТУ им. В. Г. Шухова, каф. информ. технологий ; сост.: С. Н. Рога; А. Г. Смышляев; Ю. И. Солопов. - Белгород : Изд-во БГТУ им. В. Г. Шухова, 2015.
- 2. Рога С. Н. Офисные информационные технологии : метод. указания к выполнению лаб. работ для студентов очной формы обучения направлений бакалавриата 09.03.02 - Информ. системы и технологии; 09.03.03 - Прикладная информатика / БГТУ им. В. Г. Шухова, каф. информ. технологий ; сост.: С. Н. Рога; А. Г. Смышляев; Ю. И. Солопов. - Белгород : Изд-во БГТУ им. В. Г. Шухова, 2015. Режим доступа : https://elib.bstu.ru/Reader/Book/2015050613550562300000658318

#### **6.2. Перечень дополнительной литературы**

1. Информатика. Базовый курс : учеб. пособие для вузов / ред. С. В. Симонович. - Санкт-Петербург : Питер, 2003. - 638 с.

Рабочая программа без изменений утверждена на 2019 /2020 учебный год.

Протокол № 9 заседания кафедры ИТ от «7» июня 2019 г.

 $\mathcal{L}$ (Д.Н. Старченко) И.о.зав. кафедрой ИТ: канд.техн. наук Директор института ЭИТУС: канд.техн. наук, доц. 28 (А.В. Белоусов)

 $\sim 10^7$ 

Рабочая программа без изменений утверждена на 2020 /2021 учебный год.

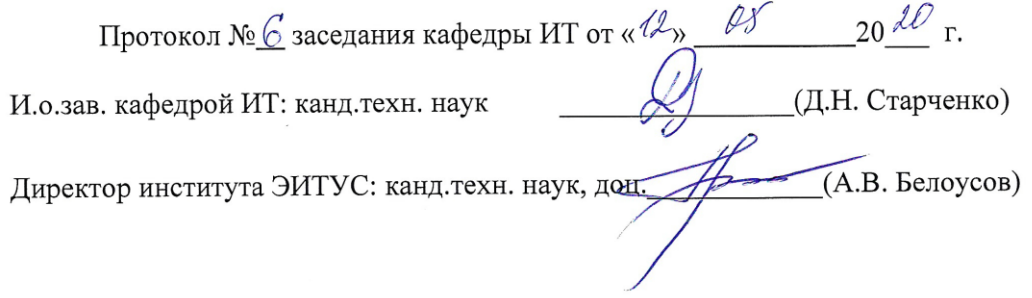

 $\mathcal{N}$ 

Рабочая программа без изменений утверждена на 2021 /2022 учебный год.

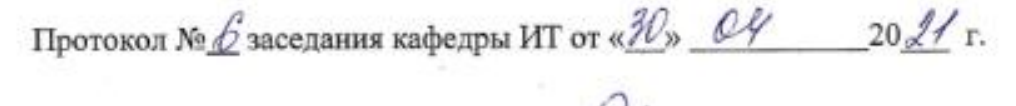

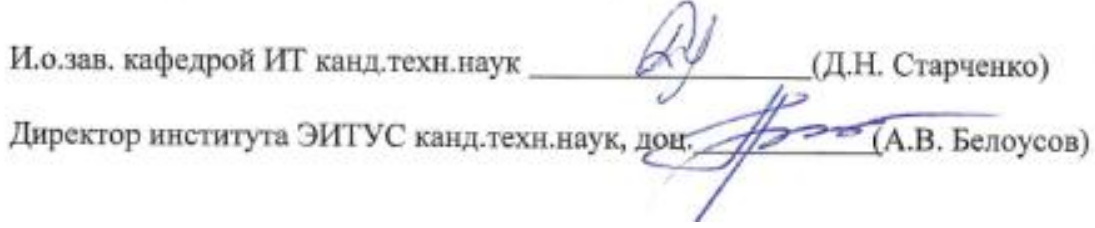